# **Authenticators**

## **Table of contents**

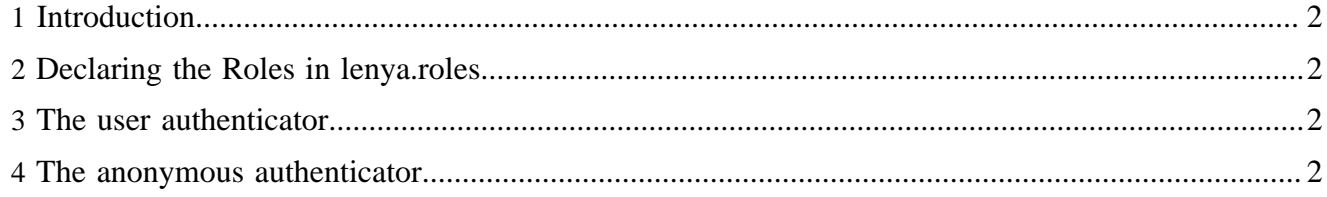

### <span id="page-1-0"></span>**1 Introduction**

An authenticator is used to identify a client. It is supposed to setup the *Identity* object which is attached to the session.

### <span id="page-1-1"></span>**2 Declaring the Roles in lenya.roles**

```
<role name="org.apache.lenya.ac.Authenticator"
shorthand="authenticator"
default-class="org.apache.lenya.ac.impl.UserAuthenticator"/>
```
### <span id="page-1-2"></span>**3 The user authenticator**

The *UserAuthenticator* uses the request parameters

- username and
- password

to authenticate or reject a user. It is configured in cocoon.xconf as follows:

```
<component logger="lenya.ac.authenticator"
 class="org.apache.lenya.ac.impl.UserAuthenticator"
 role="org.apache.lenya.ac.Authenticator"/>
```
When a valid username/password combination is entered, the previous user is removed from the session *Identity* object and the current user is added.

#### <span id="page-1-3"></span>**4 The anonymous authenticator**

The *AnonymousAuthenticator* authenticates the request against the credentials of the user called 'anonymous' (which you have to create, and assign the desired permissions). This is useful in conjunction with client certificates. It is configured in cocoon.xconf as follows (commented out by default):

```
<component logger="lenya.ac.authenticator"
class="org.apache.lenya.ac.impl.AnonymousAuthenticator"
role="org.apache.lenya.ac.Authenticator"/>
```